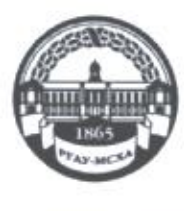

МИНИСТЕРСТВО СЕЛЬСКОГО ХОЗЯЙСТВА РОССИЙСКОЙ ФЕДЕРАЦИИ ФЕЛЕРАЛЬНОЕ ГОСУДАРСТВЕННОЕ БЮДЖЕТНОЕ ОБРАЗОВАТЕЛЬНОЕ УЧРЕЖДЕНИЕ ВЫСШЕГО ОБРАЗОВАНИЯ «РОССИЙСКИЙ ГОСУДАРСТВЕННЫЙ АГРАРНЫЙ УНИВЕРСИТЕТ-МСХА имени К.А. ТИМИРЯЗЕВА» (ФГБОУ ВО РГАУ - МСХА имени К.А. Тимирязева)

Институт механики и энергетики имени В.П. Горячкина Кафедра метрологии, стандартизации и управления качеством

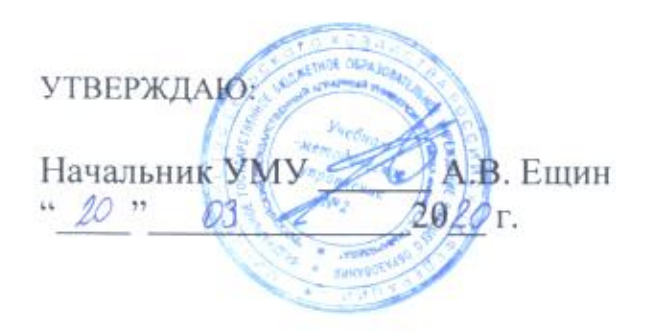

## МЕТОДИЧЕСКИЕ УКАЗАНИЯ ПО ВЫПОЛНЕНИЮ КУРСОВОЙ РАБОТЫ ДИСЦИПЛИНЫ Б1.Б.18.09 МЕТРОЛОГИЯ, СТАНДАРТИЗАЦИЯ И СЕРТИФИКАЦИЯ

#### для подготовки специалистов

Специальность: 23.05.01 - Наземные транспортно-технологические средства Специализация - Технические средства природообустройства и защиты в чрезвычайных ситуациях

Kypc 3 Семестр 5

Форма обучения - очная, заочная

Москва, 2020

Разработчик: к.т.н., ст. препод. Голиницкий П.В. «В1» января 2020г. Рецензент: к.т.н., проф. И.Л. Приходько «31» января 2020г.

Программа обсуждена на заседании кафедры метрологии, стандартизации и управления качеством протокол № 07/01/20 от «31» января 2020г.

Зав. кафедрой Леонов О.А. д.т.н, проф.

31» января 2020г.

Согласовано:

Начальник методического отлела УМУ

И.О. Директора института механики и энергетики имени В.П. Горячкина

Декан факультета заочного образования

Председатель учебно-методической комиссии института механики и энергетики имени В.П. Горячкина Парлюк Е. П. к.э.н., доцент

2020г.

Катаев Ю.В. «17» февраля 2020 г.

Н.Г. Романова

Антимирова О.А. «17» февраля 2020 г.

«17» февраля 2020 г.

Бумажный экземпляр и копия электронного варианта получены: Методический отдел УМУ

 $QO<sub>D</sub>$   $Q<sub>3</sub>$  $2020$ 

# **СОДЕРЖАНИЕ**

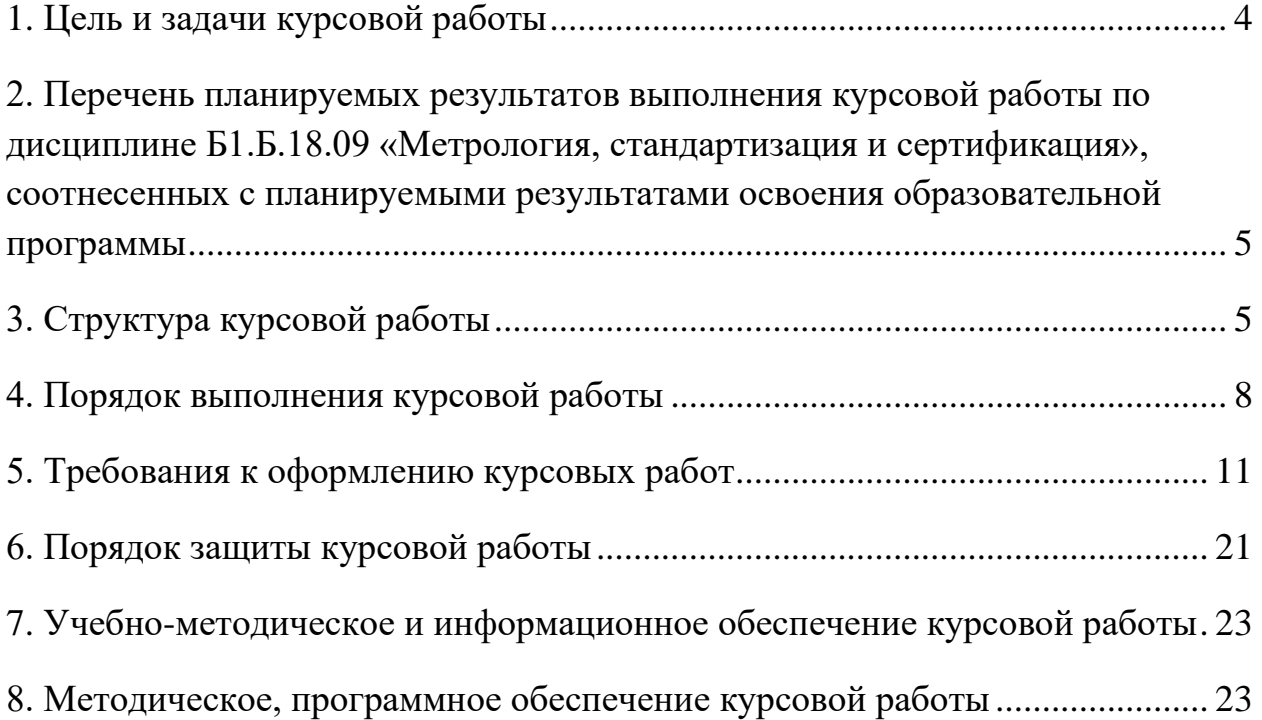

#### **АННОТАЦИЯ**

## **курсовой работы учебной дисциплины Б1.Б.18.09 «Метрология, стандартизация и сертификация» для подготовки специалистов по специальности подготовки 23.05.01 «Наземные транспортнотехнологические средства» специализация «Технические средства природообустройства и защиты в чрезвычайных ситуациях»**

Курсовая работа выполняется по заданным вариантам и содержит цикл заданий для проведения практических расчетов по обеспечению норм точности изготовления для наиболее широко используемых в технике соединений. Выполнение студентом курсовой работы вносит существенный вклад в формирование у обучающегося умений и навыков в области формирования заданных компетенций по дисциплине Б1.Б.18.09 «Метрология, стандартизация и сертификация» для подготовки специалистов по специальности 23.05.01 «Наземные транспортно-технологические средства» специализации «Технические средства природообустройства и защиты в чрезвычайных ситуациях».

Курсовая работа имеет конструкторский характер

#### **1**. **Цель и задачи курсовой работы**

Выполнение курсовой работы «Метрология, стандартизация и сертификация» для подготовки специалистов по специальности подготовки 23.05.01 «Наземные транспортно-технологические средства» специализация «Технические средства природообустройства и защиты в чрезвычайных ситуациях» закрепления и углубления знаний, полученных в ходе изучения дисциплины.

Курсовая работа позволяет решить следующие задачи:

1. Развить способность к абстрактному мышлению, анализу, синтезу

2. Развить способность проводить техническое и организационное обеспечение исследований, анализ результатов и разработку предложений по их реализации

3. Развить способность разрабатывать конкретные варианты решения проблем производства, модернизации и ремонта наземных транспортнотехнологических средств, проводить анализ этих вариантов, осуществлять прогнозирование последствий, находить компромиссные решения в условиях многокритериальности и неопределенности

4. Развить способность разрабатывать технические условия, стандарты и технические описания наземных транспортно-технологических средств и их технологического оборудования

**2. Перечень планируемых результатов выполнения курсовой работы по дисциплине Б1.Б.18.09 «Метрология, стандартизация и сертификация», соотнесенных с планируемыми результатами освоения образовательной программы** 

Реализация в курсовой работе по дисциплине Б1.Б.18.09 «Метрология, стандартизация и сертификация» требований ФГОС ВО, ОПОП ВО и Учебного плана по специальности подготовки 23.05.01 «Наземные транспортно-технологические средства» специализации «Технические средства природообустройства и защиты в чрезвычайных ситуациях» должна формировать следующие компетенции, представленные в таблице 1.

#### **3. Структура курсовой работы**

По объему курсовая работа должна быть **не менее 20 страниц** печатного текста.

Примерная структура курсовой работы:

Таблица 2 - Структура курсовой работы и объем отдельных разделов

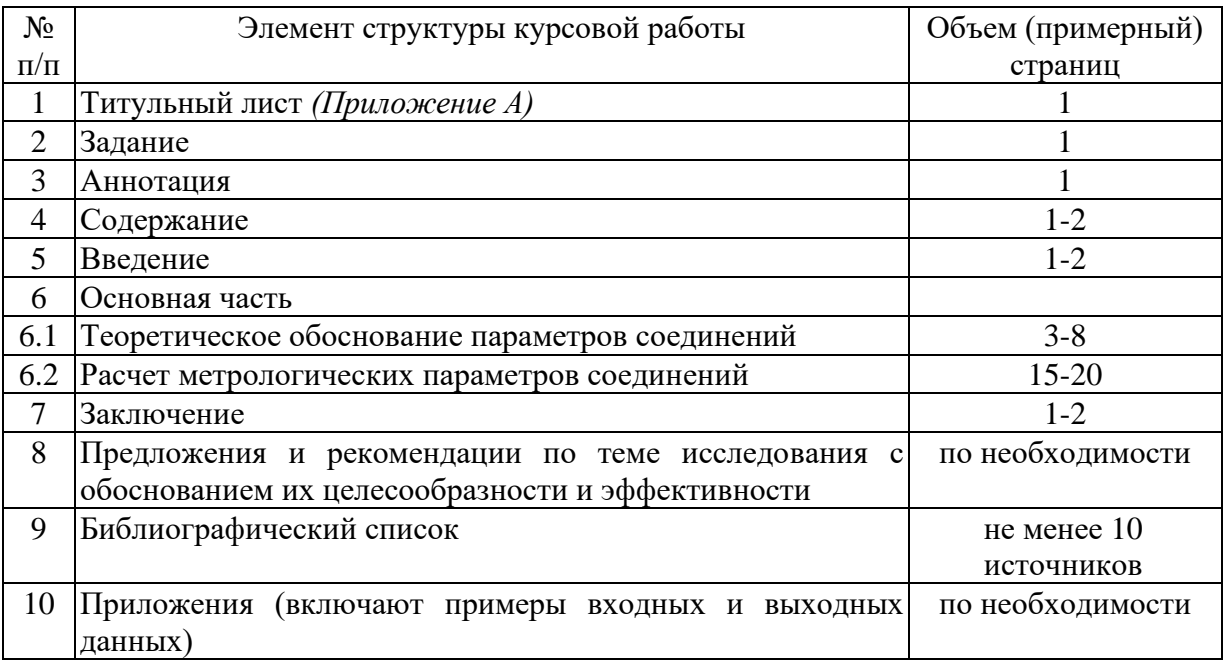

Методические указания по выполнению курсовой работы дисциплины «Метрология, стандартизация и сертификация» для инвалидов и лиц с ограниченными возможностями здоровья разрабатывается индивидуально с учетом особенностей психофизического развития, индивидуальных возможностей и состояния здоровья таких обучающихся.

Таблица 1 – Требования к результатам выполнения курсовой работы по учебной дисциплине

| $N_2$     | Код             |                                                            | В результате выполнения курсовой работы по учебной дисциплине |                                       |                                   |  |  |  |  |  |
|-----------|-----------------|------------------------------------------------------------|---------------------------------------------------------------|---------------------------------------|-----------------------------------|--|--|--|--|--|
| $\Pi/\Pi$ | компете<br>НЦИИ | Содержание компетенции                                     |                                                               | обучающиеся должны:<br>знать<br>уметь |                                   |  |  |  |  |  |
| 1.        | OK <sub>1</sub> | способностью<br>абстрактному<br>К                          | основные особенности                                          | использовать                          | владеть<br>навыками критического  |  |  |  |  |  |
|           |                 | мышлению, анализу, синтезу                                 | научного метода познания,                                     | представление о                       | восприятия информации;            |  |  |  |  |  |
|           |                 |                                                            | методологические основы                                       | методологических основах              | методологическими                 |  |  |  |  |  |
|           |                 |                                                            | научного познания и                                           | научного познания и                   | основами научного                 |  |  |  |  |  |
|           |                 |                                                            | творчества;                                                   | творчества;                           | познания и творчества;            |  |  |  |  |  |
|           |                 |                                                            | процессы мысленного или                                       | выделять сущность                     | методами анализа и                |  |  |  |  |  |
|           |                 |                                                            | фактического разложения                                       | явления, процесса                     | синтеза в исследовании            |  |  |  |  |  |
|           |                 |                                                            | целого на составные части и                                   | (свойства, связи,                     | процессов и явлений               |  |  |  |  |  |
|           |                 |                                                            | воссоединения целого из                                       | отношения)                            |                                   |  |  |  |  |  |
|           |                 |                                                            | частей (логические приемы                                     |                                       |                                   |  |  |  |  |  |
|           |                 |                                                            | мышления, формы, этапы,                                       |                                       |                                   |  |  |  |  |  |
|           |                 |                                                            | модели инновационного                                         |                                       |                                   |  |  |  |  |  |
|           |                 |                                                            | мышления)                                                     |                                       |                                   |  |  |  |  |  |
| 2.        | $\Pi K$ 3       | способностью                                               | проводить основные принципы и правила                         | оценивать правильность                | навыками сбора, обработки         |  |  |  |  |  |
|           |                 | техническое<br>$\mathbf{M}$                                | организационное использования средств                         | применения средств                    | и анализа информации о            |  |  |  |  |  |
|           |                 | обеспечение исследований, анализ измерения и контроля;     |                                                               | измерения и контроля;                 | надежности технических            |  |  |  |  |  |
|           |                 | результатов<br>И                                           | разработку маркировку, обозначение                            | обоснованно выбирать и                | средств.                          |  |  |  |  |  |
|           |                 | предложений по их реализации                               | классов точности; связь                                       | применять методику                    |                                   |  |  |  |  |  |
|           |                 |                                                            | классов точности; методики                                    | анализа измерений;                    |                                   |  |  |  |  |  |
|           |                 |                                                            | обработки результатов                                         | разрабатывать                         |                                   |  |  |  |  |  |
|           |                 |                                                            |                                                               | предложения на основе                 |                                   |  |  |  |  |  |
|           |                 |                                                            |                                                               | собранных данных.                     |                                   |  |  |  |  |  |
| 3.        | $\Pi K$ 5       | способностью                                               | разрабатывать методы и средства измерений, выбирать           |                                       | проведения и<br>средства навыками |  |  |  |  |  |
|           |                 | конкретные<br>варианты                                     | решения используемые<br>для                                   | оценки измерения<br>ДЛЯ               | оценки обработки<br>результатов   |  |  |  |  |  |
|           |                 | проблем<br>производства, технического                      | состояния                                                     | и технического состояния и измерений  | оценки<br>при                     |  |  |  |  |  |
|           |                 | модернизации и ремонта наземных остаточного                |                                                               | ресурса остаточного                   | ресурса технического состояния и  |  |  |  |  |  |
|           |                 | транспортно-технологических                                | оборудования, а также при оборудования                        |                                       | остаточного<br>pecypca            |  |  |  |  |  |
|           |                 | средств, проводить анализ этих профилактических осмотрах и |                                                               |                                       | оборудования                      |  |  |  |  |  |

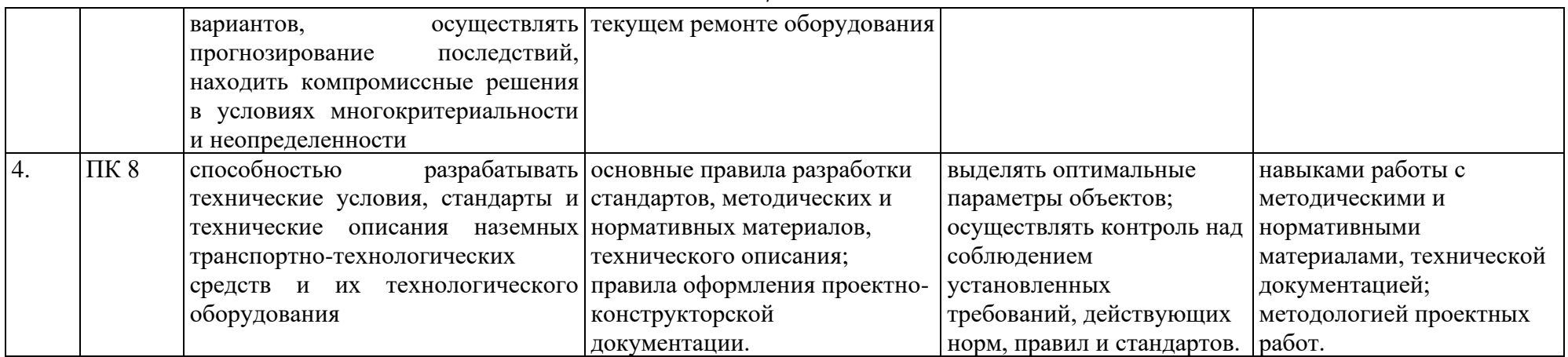

#### **4. Порядок выполнения курсовой работы**

#### **4.1 Выбор темы**

Курсовая работа выполняется по вариантам в соответствии с двузначным номером студента по списку группы и номером группы на потоке. По курсовой работе имеется четыре задания по 100 вариантов, таблицы 3-6. Задание может быть уточнено (усложнено или дополнено) по согласованию с руководителем курсовой работы.

| $\cdots$                 |                            |        |                |     |     |                         |     |                                  |        |                |        |
|--------------------------|----------------------------|--------|----------------|-----|-----|-------------------------|-----|----------------------------------|--------|----------------|--------|
|                          | Первая цифра варианта      |        |                |     |     |                         |     |                                  |        |                |        |
| Параметр                 | $\Omega$                   |        | $\overline{2}$ | 3   | 4   | $\overline{\mathbf{5}}$ | 6   |                                  | 8      | 9              |        |
| Условное обозначение     | H <sub>6</sub>             | H7     | H8             | Н9  | H10 | F8                      | P7  | C11                              | E9     | D10            |        |
| посадки                  | f6                         | e8     | s7             | h8  | d10 | h7                      | h6  | h11                              | h8     | h <sup>9</sup> |        |
|                          | Вторая цифра варианта      |        |                |     |     |                         |     |                                  |        |                |        |
| Параметр                 | $\theta$                   |        | $\overline{2}$ | 3   | 4   | 5.                      | 6   |                                  | 8      | 9              |        |
| Номинальный<br><b>MM</b> | $d_n$<br>10                | 15     | 200            | 20  | 300 | 40                      | 60  | 100                              | 150    | 350            |        |
| Коэффициент              | отверстия<br>$K_{\rm TD}$  | 0,8    | 0,9            | 1,0 | 1,2 | 1,3                     | 1,4 | 1,5                              | 1,6    | 1,7            | 1,8    |
| точности                 | вала $K_{\text{Td}}$       | 1,4    | 1,3            | 1,2 | 1,1 | 1,0                     | 0.9 | 0.8                              | 1,8    | 1,6            | 1,5    |
| Коэффициент<br>точности  | отверстия<br>$K_{\rm THD}$ | $-0,3$ |                |     |     |                         |     | $-0,2 -0,1 -0,3 -0,2 +0,3 +0,2 $ | $+0,1$ | $+0.3$         | $+0,2$ |
| настройки                | вала $K_{THd}$             | $+0.1$ |                |     |     |                         |     | $+0,3 +0,2 +0,2 +0,3 -0,3 -0,2 $ | $-0,1$ | $-0.2$         | $-0.3$ |

Таблица 3 – Задания для расчета вероятного процента брака

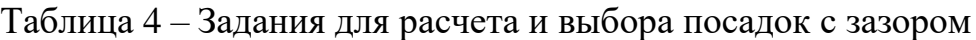

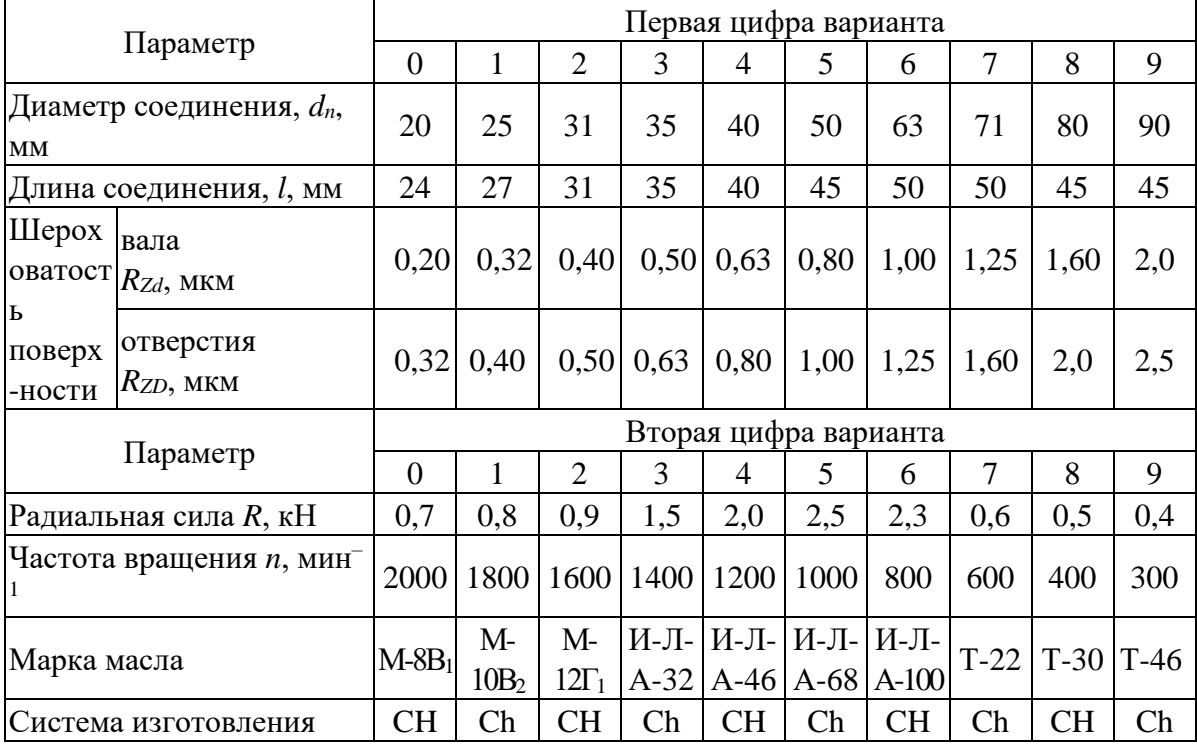

|                                                    | Первая цифра варианта |           |                |           |                                 |           |                       |           |               |                |
|----------------------------------------------------|-----------------------|-----------|----------------|-----------|---------------------------------|-----------|-----------------------|-----------|---------------|----------------|
| Параметр                                           | $\theta$              | 1         | $\overline{2}$ | 3         | 4                               | 5         | 6                     | 7         | 8             | 9              |
| Крутящий момент<br>$M_{\mathit{KP}}$ , Н $\cdot$ м | 40                    | 50        | 60             | 70        | 80                              | 90        | 100                   | 120       | 140           | 160            |
| Материал вала                                      | Сталь 25              |           | Сталь 30       |           | Сталь 35                        |           | Сталь 40              |           | Сталь 45      |                |
| Длина соединения <i>l</i> ,<br><b>MM</b>           | 20                    | 25        | 30             | 35        | 40                              | 50        | 60                    | 70        | 80            | 90             |
|                                                    | Вторая цифра варианта |           |                |           |                                 |           |                       |           |               |                |
| Параметр                                           | $\theta$              | 1         | $\overline{2}$ | 3         | 4                               | 5         | 6                     | 7         | 8             | 9              |
| Радиальная сила<br>$P_r$ , KH                      | 4,0                   | 3,0       | 3,5            | 2,5       | 2,0                             | 3,2       | 2,2                   | 1,5       | 1,0           | 1,2            |
| Осевая сила<br>$P_{OC}$ , KH                       | 3,0                   | 2,5       | 2,0            | 1,8       | 1,6                             | 1,4       | 1,2                   | 1,0       | 0,8           | 0,6            |
| Диаметр соединения,<br>$d_n$ , MM                  | 90                    | 80        | 70             | 60        | 50                              | 40        | 35                    | 30        | 25            | 20             |
| Внутренний диаметр<br>вала, $d_1$ , мм             | 22                    | 20        | 18             | 16        | 14                              | 12        | 10                    | 8         | 6             | $\overline{4}$ |
| Наружный диаметр<br>ступицы, $d_2$ , мм            | 180                   | 160       | 140            | 120       | 100                             | 80        | 70                    | 60        | 50            | 40             |
| Материал<br>отверстия                              | <b>CH28</b>           |           | <b>CH 20</b>   |           | Сталь 30                        |           | ЛМцОс<br>$58 - 2 - 2$ |           | Бp<br>A11Ж6Н6 |                |
| Система изготовления                               | Ch                    | <b>CH</b> | Ch             | <b>CH</b> | $\mathop{\mathrm{Ch}}\nolimits$ | <b>CH</b> | Ch                    | <b>CH</b> | Ch            | <b>CH</b>      |

Таблица 5 – Задания для расчета и выбора посадок с натягом

## Таблица 6 – Задания для расчета и посадок колец подшипников

![](_page_8_Picture_623.jpeg)

Выбор темы курсовой работы регистрируется в журнале регистрации курсовых работ на кафедре.

#### **4.2 Получение индивидуального задания**

Тема на выполнение курсовой работы (Приложение Б) выдаётся за подписью руководителя, датируется днём выдачи и регистрируется на кафедре в журнале. Факт получения задания удостоверяется подписью обучающегося в указанном журнале.

#### **4.3 Составление плана выполнения курсовой работы**

Выбрав темы, определив цель, задачи, структуру и содержание курсовой работы необходимо совместно с руководителем составить планграфик выполнения курсовой работы с учетом графика учебного процесса (табл. 4).

![](_page_9_Picture_258.jpeg)

Таблица 4 – Примерный план-график выполнения курсовой работы

Студентами заочного отделения тема курсовой работы выбирается на первой неделе семестра. Выполнение расчетов производится до последней недели семестра. На последней неделе семестра осуществляется: заключительное консультирование, рецензирование курсовой работы и защита курсовой работы.

## **4.4 Требования к разработке структурных элементов курсовой работы**

4.4.1 Разработка введения

Во введении следует обосновать актуальность избранной темы курсовой работы, раскрыть ее теоретическую и практическую значимость, сформулировать цель и задачи исследования.

4.4.2 Разработка основной части курсовой работы

Курсовая работа носит расчетный характер и относится к практическому освоению расчетов метрологических характеристик средств измерений.

Основная часть курсовой работы по дисциплине состоит из четырех разделов:

- 1. Расчет вероятного процента брака
- 2. Расчет и выбор посадок с зазором
- 3. Расчет и выбор посадок с натягом
- 4. Расчет и выбор посадок колец подшипников

#### 4.4.3 Разработка заключения

Основное назначение заключения − резюмировать содержание курсовой работы, подвести итоги проведенных исследований, соотнеся их с целью и задачами исследования, сформулированными во введении.

4.4.4 Оформление библиографического списка

В библиографический список включаются источники, на которые есть ссылки в тексте курсовой работы (не менее 10 источников). Обязательно присутствие источников, опубликованных в течение последних 3-х лет и зарубежных источников.

## 4.4.5 Оформление Приложения (по необходимости)

Приложения являются самостоятельной частью работы. В приложениях курсовой работе помещают материал, дополняющий основной текст.

Приложениями могут быть:

- графики, диаграммы;
- таблицы большого формата,
- статистические данные;
- фотографии, технические (процессуальные) документы и/или их фрагменты, а также тексты, которые по разным причинам не могут быть помещены в основной работе и т.д.

## **5. Требования к оформлению курсовых работ**

## **5.1 Оформление текстового материала** (*ГОСТ 7.0.11 – 2011)*

- 1. Курсовая работа должна быть выполнена печатным способом с использованием компьютера и принтера на одной стороне белой бумаги формата А 4 (210x297 мм).
- 2. Поля: с левой стороны 25 мм; с правой 10 мм; в верхней части 20 мм; в нижней - 20 мм.
- 3. Тип шрифта: *Times New Roman Cyr.* Шрифт основного текста: обычный, размер 14 пт. Шрифт заголовков разделов (глав): полужирный, размер 16 пт. Шрифт заголовков подразделов: полужирный, размер 14 пт. Цвет

шрифта должен быть черным. Межсимвольный интервал – обычный. Межстрочный интервал – полуторный. Абзацный отступ – 1,25 см.

- 4. Страницы должны быть пронумерованы. Порядковый номер ставится в **середине верхнего поля**. Первой страницей считается титульный лист, но номер страницы на нем не проставляется. Рецензия - страница 2, затем 3 и т.д.
- 5. Главы имеют **сквозную нумерацию** в пределах работы и обозначаются арабскими цифрами. **В конце заголовка точка не ставится**. Если заголовок состоит из двух предложений, их разделяют точкой. **Переносы слов в заголовках не допускаются.**
- 6. Номер подраздела (параграфа) включает номер раздела (главы) и порядковый номер подраздела (параграфа), разделенные точкой. Пример – 1.1, 1.2 и т.д.
- 7. Главы работы по объему должны быть пропорциональными. Каждая глава начинается с новой страницы.
- 8. В работе необходимо чётко и логично излагать свои мысли, следует избегать повторений и отступлений от основной темы. Не следует загромождать текст длинными описательными материалами.
- 9. На последней странице курсовой работы ставятся дата окончания работы и подпись автора.
- 10.Законченную работу следует переплести в папку.

Написанную и оформленную в соответствии с требованиями курсовую работу обучающийся регистрирует на кафедре. Срок рецензирования – не более 7 дней.

## **5.2 Оформление ссылок** *(ГОСТР 7.0.5)*

При написании курсовой работы необходимо давать краткие внутритекстовые библиографические ссылки. Если делается ссылка на источник в целом, то необходимо после упоминания автора или авторского коллектива, а также после приведенной цитаты работы, указать в квадратных скобках номер этого источника в библиографическом списке. Например: Циркуляционно-нагруженные кольца должны иметь посадку с натягом для предотвращения раскрытия стыка и сдвига деталей, образующих соединение [7].

Допускается внутритекстовую библиографическую ссылку заключать в круглые скобки, с указанием авторов и года издания объекта ссылки. Например, (Черников, Соколов 2018).

Если ссылку приводят на конкретный фрагмент текста документа, в ней указывают порядковый номер и страницы, на которых помещен объект ссылки. Сведения разделяют запятой, заключая в квадратные скобки. Например, [10, с. 81]. Допускается оправданное сокращение цитаты. В данном случае пропущенные слова заменяются многоточием.

#### **5.3 Оформление иллюстраций** *(ГОСТ 2.105-95)*

На все рисунки в тексте должны быть даны ссылки. Рисунки должны располагаться непосредственно после текста, в котором они упоминаются впервые, или на следующей странице. Рисунки нумеруются арабскими цифрами, при этом нумерация сквозная, но допускается нумеровать и в пределах раздела (главы). В последнем случае, номер рисунка состоит из номера раздела и порядкового номера иллюстрации, разделенных точкой (*например*: Рисунок 1.1).

Подпись к рисунку располагается под ним посередине строки. Слово «Рисунок» пишется полностью. В этом случае подпись должна выглядеть так: Рисунок 2 - Посадка наружного кольца в корпус

Точка в конце названия не ставится.

При ссылках на иллюстрации следует писать «... в соответствии с рис. 2» при сквозной нумерации и «... в соответствии с рис. 1.2» при нумерации в пределах раздела.

Независимо от того, какая представлена иллюстрация - в виде схемы, графика, диаграммы - подпись всегда должна быть «Рисунок». Подписи типа «Схема 1.2», «Диагр. 1.5» не допускаются.

Схемы, графики, диаграммы (если они не внесены в приложения) должны размещаться сразу после ссылки на них в тексте курсовой работы. Допускается размещение иллюстраций через определенный промежуток текста в том случае, если размещение иллюстрации непосредственно после ссылки на нее приведет к разрыву и переносу ее на следующую страницу.

Если в тексте документа имеется иллюстрация, на которой изображены составные части изделия, то на этой иллюстрации должны быть указаны номера позиций этих составных частей в пределах данной иллюстрации, которые располагают в возрастающем порядке, за исключением повторяющихся позиций, а для электро- и радиоэлементов - позиционные обозначения, установленные в схемах данного изделия.

Исключение составляют электро- и радиоэлементы, являющиеся органами регулировки или настройки, для которых (кроме номера позиции) дополнительно указывают в подрисуночном тексте назначение каждой регулировки и настройки, позиционное обозначение и надписи на соответствующей планке или панели.

Допускается, при необходимости, номер, присвоенный составной части изделия на иллюстрации, сохранять в пределах документа.

Для схем расположения элементов конструкций и архитектурностроительных чертежей зданий (сооружений) указывают марки элементов. При ссылке в тексте на отдельные элементы деталей (отверстия, пазы, канавки, буртики и др.) их обозначают прописными буквами русского алфавита.

## **5.4 Общие правила представления формул** *(ГОСТ 2.105-95)*

Формулы должны быть оформлены в встроенном редакторе формул *Word* и вставлены в документ как объект.

Большие, длинные и громоздкие формулы, которые имеют в составе знаки произведения, дифференцирования, интегрирования, суммы, размещают на отдельных строках. Это касается также и всех нумеруемых формул. Для экономии места несколько коротких однотипных формул, отделенных от текста, можно подать в одной строке, а не одну под одною. Небольшие и несложные формулы, которые не имеют самостоятельного значения, вписывают внутри строк текста.

Объяснение значений символов и числовых коэффициентов нужно подавать непосредственно под формулой в той последовательности, в которой они приведены в формуле. Значение каждого символа и числового коэффициента нужно подавать с новой строки. Первую строку объяснения начинают со слова «где» без двоеточия.

Уравнения и формулы нужно выделять из текста свободными строками. Выше и ниже каждой формулы нужно оставить не меньше одной свободной строки. Если уравнение не вмещается в одну строку, его следует перенести после знака равенства (=), или после знаков плюс (+), минус (-), умножение.

Нумеровать следует лишь те формулы, на которые есть ссылка в следующем тексте.

Порядковые номера помечают арабскими цифрами в круглых скобках около правого поля страницы без точек от формулы к ее номеру. Формулы должны нумероваться сквозной нумерацией арабскими цифрами, которые записывают на уровне формулы справа в круглых скобках. Допускается нумерация формул в пределах раздела. В этом случае номер формулы состоит из номера раздела и порядкового номера формулы, разделенных точкой (Например, 4.2). Номер, который не вмещается в строке с формулой, переносят ниже формулы. Номер формулы при ее перенесении вмещают на уровне последней строки. Если формула взята в рамку, то номер такой формулы записывают снаружи рамки с правой стороны напротив основной строки формулы. Номер формулы-дроби подают на уровне основной горизонтальной черточки формулы.

Номер группы формул, размещенных на отдельных строках и объединенных фигурной скобкой, помещается справа от острия парантеза, которое находится в середине группы формул и направлено в сторону номера.

Общее правило пунктуации в тексте с формулами такое: формула входит в предложение как его равноправный элемент. Поэтому в конце формул и в тексте перед ними знаки препинания ставят в соответствии с правилами пунктуации.

Двоеточие перед формулой ставят лишь в случаях, предусмотренных правилами пунктуации: а) в тексте перед формулой обобщающее слово; б) этого требует построение текста, который предшествует формуле.

Знаками препинания между формулами, которые идут одна под одной и не отделены текстом, могут быть запятая или точка с запятой непосредственно за формулой к ее номеру.

 $\overline{S_e} = \overline{D_e} - \overline{d_e}$ , (4.2)

где

*<sup>D</sup><sup>e</sup>* , - средний действительный размер отверстия, мм;

*d <sup>e</sup>* - средний действительный размер вала, мм.

При ссылке на формулу в тексте ее номер ставят в круглых скобках. *Например:* Из формулы (4.2) следует…

## **5.5 Оформление таблиц** *(ГОСТ 2.105-95)*

На все таблицы в тексте должны быть ссылки. Таблица должна располагаться непосредственно после текста, в котором она упоминается впервые, или на следующей странице.

Все таблицы нумеруются (нумерация сквозная, либо в пределах раздела – в последнем случае номер таблицы состоит из номера раздела и порядкового номера внутри раздела, разделенных точкой (*например*: Таблица 1.2). Таблицы каждого приложения обозначают отдельной нумерацией арабскими цифрами с добавлением обозначения приложения (*например*: Приложение 2, табл. 2).

Название таблицы следует помещать над таблицей слева, без абзацного отступа в одну строку с ее номером через тире (*например*: Таблица 3 – Аккумуляция углерода в продукции агроценозов за 1981-2015 гг.).

При переносе таблицы на следующую страницу название помещают только над первой частью. Над другими частями также слева пишут слово «Продолжение» или «Окончание» и указывают номер таблицы (например: Продолжение таблицы 3).

Таблицы, занимающие страницу и более, обычно помещают в приложение. Таблицу с большим количеством столбцов допускается размещать в альбомной ориентации. В таблице допускается применять размер шрифта 12, интервал 1,0.

Заголовки столбцов и строк таблицы следует писать с прописной буквы в единственном числе, а подзаголовки столбцов – со строчной буквы, если они составляют одно предложение с заголовком, или с прописной буквы, если они имеют самостоятельное значение. В конце заголовков и подзаголовков столбцов и строк точки не ставят.

Разделять заголовки и подзаголовки боковых столбцов диагональными линиями не допускается. Заголовки столбцов, как правило, записывают параллельно строкам таблицы, но при необходимости допускается их перпендикулярное расположение.

Горизонтальные и вертикальные линии, разграничивающие строки таблицы, допускается не проводить, если их отсутствие не затрудняет пользование таблицей. Но заголовок столбцов и строк таблицы должны быть отделены линией от остальной части таблицы.

При заимствовании таблиц из какого-либо источника, после нее оформляется сноска на источник в соответствии с требованиями к оформлению сносок.

Пример:

| Масло     | <b>TOCT</b> | Температура, °С |       |       |                   |    |                                                                           |    |             |          |
|-----------|-------------|-----------------|-------|-------|-------------------|----|---------------------------------------------------------------------------|----|-------------|----------|
|           |             |                 | 20    | 40    | $50^{**}$         | 60 | 70                                                                        | 80 | 90          | $100***$ |
|           |             |                 |       |       | b                 |    |                                                                           |    | 10          |          |
| Индуст-   |             |                 |       |       |                   |    |                                                                           |    |             |          |
| риальное: | $\infty$    |                 |       |       |                   |    |                                                                           |    |             |          |
| И-Л-А-22  | 7479        |                 |       |       |                   |    | $(0,157   0,044   0,018   0,011   0,008   0,006   0,005   0,004   0,003)$ |    |             |          |
| И-Л-А-32  |             | 0,248           | 0.064 | 0.024 | $0,016$   $0,011$ |    | 0,008                                                                     |    | 0,006 0,005 | 0,004    |

Таблица 3 – Динамическая вязкость масел  $\mu$ , Па с

Продолжение таблицы 3

| Турбин-<br>HOe: |          |  |  |                                                                                                    |  |  |
|-----------------|----------|--|--|----------------------------------------------------------------------------------------------------|--|--|
| $T_{II}$ -22    | ⌒        |  |  | $\vert 0.415 \vert 0.085 \vert 0.032 \vert 0.019 \vert 0.013 \vert 0.009 \vert 0.007 \vert 0.005 \vert 0.004 \vert$ |  |  |
| $T_{\Pi}$ -30   | $\sigma$ |  |  | $\vert 0.776 \vert 0.145 \vert 0.043 \vert 0.027 \vert 0.018 \vert 0.013 \vert 0.009 \vert 0.007 \vert 0.005 \vert$ |  |  |

## 5.6 Оформление библиографического списка (ГОСТ 7.1)

#### Оформление книг

#### с 1 автором

Орлов, Д.С. Химия почв / Д.С. Орлов. – М.: Изд-во МГУ, 1985. – 376 с.

#### с 2-3 авторами

B.H. Жуланова, Агропочвы Тувы: свойства особенности  $\mathbf{M}$ функционирования / В.Н. Жуланова, В.В. Чупрова. - Красноярск: Изд-во Крас $\Gamma$ АУ, 2010. – 155 с.

#### с 4 и более авторами

Коробкин, М.В. Современная экономика/ М.В. Коробкин [и д.р.] - СПб.: Питер, 2014. – 325 с.

## Оформление учебников и учебных пособий

Наумов, В.Д. География почв. Почвы тропиков и субтропиков: учебник / В.Д. Наумов – М.: «ИНФРА-М», 2014. – 282 с.

#### **Оформление учебников и учебных пособий под редакцией**

Использование дистанционных методов исследования при проектировании адаптивно-ландшафтных систем земледелия: уч. пособие / И.Ю. Савин, В.И.Савич, Е.Ю. Прудникова, А.А. Устюжанин; под ред. В.И. Кирюшина. – М.: Изд-во РГАУ-МСХА, 2014. – 180 с.

#### **Для многотомных книг**

Боков, А.Н. Экономика Т.2. Микроэкономика / А.Н. Боков. – М.: Норма,  $2014. - 532$  c.

#### **Словари и энциклопедии**

Ожегов, С.И. Толковый словарь русского языка / С.И. Ожегов, Н. Ю. Шведова. – М.: Азбуковник, 2000. – 940 с.

Экономическая энциклопедия / Е.И. Александрова [и др.]. – М.: Экономика,  $1999. - 1055$  c.

#### **Оформление статей из журналов и периодических сборников**

1. Яковлев, П.А. Продуктивность яровых зерновых культур в условиях воздействия абиотических стрессовых факторов при обработке семян селеном, кремнием и цинком / П.А. Яковлев // Агрохимический вестник. –  $2014. - N_2 4. - C. 38 - 40.$ 

2. Krylova, V.V. Нypoxic stress and the transport systems of the peribacteroid membrane of bean root nodules / V.V. Krylova, S.F. Izmailov // Applied Biochemistry and Microbiology,  $2011. - Vol. 47. - *N*<sub>2</sub>1. - *P*.12-17.$ 

3. Сергеев, В.С. Динамика минерального азота в черноземе выщелоченном под яровой пшеницей при различных приемах основной обработки почвы / В.С. Сергеев // Научное обеспечение устойчивого функционирования и развития АПК: материалы Всероссийской научно-практической конференции. – Уфа, 2009. – С. 58-62.

4. Shumakova, K.B. The development of rational drip irrigation schedule for growing nursery apple trees (Malus domestica Borkh.) in the Moscow region/ K.B. Shumakova, A.Yu. Burmistrova // European science and technology: materials of the IV international research and practice conference. Vol. 1. Publishing office Vela Verlag Waldkraiburg – Munich – Germany, 2013. – P. 452–458.

#### **Диссертация**

Жуланова, В.Н. Гумусное состояние почв и продуктивность агроценозов Тувы // В.Н. Жуланова. – Дисс. … канд.биол.наук. Красноярск, 2005. – 150 с.

#### **Автореферат диссертации**

Козеичева, Е.С. Влияние агрохимических свойств почв центрального нечерноземья на эффективность азотных удобрений: Автореф. дис. канд. биол. наук: 06.01.04 – М.: 2011. – 23с.

#### **Описание нормативно-технических и технических документов**

1. ГОСТ Р 7.0.5-2008 «Система стандартов по информации, библиотечному и издательскому делу. Библиографическая ссылка. Общие требования и правила составления» – Введ. 2009-01-01. – М.: Стандартинформ, 2008. – 23 с.

2. Пат. 2187888 Российская Федерация, МПК7 Н 04 В 1/38, Н 04 J 13/00. Приемопередающее устройство / Чугаева В.И.; заявитель и патентообладатель Воронеж. науч.-исслед. ин-т связи. – № 2000131736/09; заявл. 18.12.00; опубл. 20.08.02, Бюл. № 23 (II ч.). – 3 с.

## **Описание официальных изданий**

Конституция Российской Федерации : принята всенародным голосованием 12 декабря 1993 года. – М.: Эксмо, 2013. – 63 с.

## **Депонированные научные работы**

1. Крылов, А.В. Гетерофазная кристаллизация бромида серебра / А.В. Крылов, В.В. Бабкин; Редкол. «Журн. прикладной химии». – Л., 1982. – 11 с. – Деп. в ВИНИТИ 24.03.82; № 1286-82.

2. Кузнецов, Ю.С. Изменение скорости звука в холодильных расплавах / Ю.С. Кузнецов; Моск. хим.-технол. ун-т. – М., 1982. – 10 с. – Деп. в ВИНИТИ 27.05.82; № 2641.

#### **Электронные ресурсы**

1. Суров, В.В. Продуктивность звена полевого севооборота / В.В. Суров, О.В. Чухина // Молочнохозяйственный вестник. – 2012. – №4(8) [Электронный журнал]. – С.18-23. – Режим доступа: URL molochnoe.ru/journal.

2. Защита персональных данных пользователей и сотрудников библиотеки [Электронный ресурс]. – Режим доступа: http://www.nbrkomi.ru. – Заглавие с экрана. – (Дата обращения: 14.04.2014).

#### 5.7 Оформление приложений (ГОСТ 2.105-95)

Каждое приложение следует начинать с новой страницы с указанием наверху посередине страницы слова "Приложение" и его обозначения. Приложение должно иметь заголовок, который записывают симметрично относительно текста с прописной буквы отдельной строкой.

Приложения обозначают заглавными буквами русского алфавита, начиная с А, за исключением букв Ё, З, Й, О, Ч, Ь, Ы, Ъ. Допускается использование для обозначения приложений арабских цифр. После слова "Приложение" буква следует (или цифра), обозначающая  $er<sub>o</sub>$ последовательность.

Приложения, как правило, оформляют на листах формата А4. Допускается оформлять приложения на листах формата А3, А2, А1 по ГОСТ  $2.301.$ 

Приложения должны иметь общую с остальной частью документа сквозную нумерацию страниц.

#### 5.8 Требования к лингвистическому оформлению курсовой работы

Курсовая работа должна быть написана логически последовательно, литературным языком. Повторное употребление одного и того же слова, если это возможно, допустимо через  $50 - 100$  слов. Не должны употребляться как излишне пространные и сложно построенные предложения, так и чрезмерно краткие лаконичные фразы, слабо между собой связанные, допускающие лвойные толкования и т. д.

При написании курсовой работы не рекомендуется вести изложение от первого лица единственного числа: «я наблюдал», «я считаю», «по моему мнению» и т.д. Корректнее использовать местоимение «мы». Допускаются обороты с сохранением первого лица множественного числа, в которых исключается местоимение «мы», то есть фразы строятся с употреблением «устанавливаем», «имеем». Можно использовать слов «наблюдаем», выражения «на наш взгляд», «по нашему мнению», однако предпочтительнее выражать ту же мысль в безличной форме, например:

-изучение педагогического опыта свидетельствует о том, что ...,

-на основе выполненного анализа можно утверждать ...,

-проведенные исследования подтвердили...;

-представляется целесообразным отметить;

-установлено, что;

 $-\alpha$ елается вывод о...

-следует подчеркнуть, выделить;

-можно сделать вывод о том, что;

-необходимо рассмотреть, изучить, дополнить;

-в работе рассматриваются, анализируются...

При написании курсовой работы необходимо пользоваться языком научного изложения. Здесь могут быть использованы следующие слова и выражения:

- для указания на последовательность развития мысли и временную соотнесенность:
	- прежде всего, сначала, в первую очередь;
	- $-$  во  $-$  первых, во  $-$  вторых и т. д.;
	- затем, далее, в заключение, итак, наконец;
	- до сих пор, ранее, в предыдущих исследованиях, до настоящего времени;
	- в последние годы, десятилетия;
- для сопоставления и противопоставления:
	- однако, в то время как, тем не менее, но, вместе с тем;
	- $\kappa a \kappa \dots$ , mak  $u \dots$ ;
	- с одной стороны..., с другой стороны, не только..., но и;
	- по сравнению, в отличие, в противоположность;
- для указания на следствие, причинность:
	- таким образом, следовательно, итак, в связи с этим;
	- отсюда следует, понятно, ясно;
	- это позволяет сделать вывод, заключение;
	- свидетельствует, говорит, дает возможность;
	- $-$  в результате;
- для дополнения и уточнения:
	- помимо этого, кроме того, также и, наряду с..., в частности;
	- главным образом, особенно, именно;
- для иллюстрации сказанного:
	- например, так;
	- проиллюстрируем сказанное следующим примером, приведем пример;
	- подтверждением выше сказанного является;
- для ссылки на предыдущие высказывания, мнения, исследования и т.д.:
	- было установлено, рассмотрено, выявлено, проанализировано;
	- как говорилось, отмечалось, подчеркивалось;
	- аналогичный, подобный, идентичный анализ, результат;
	- по мнению X, как отмечает X, согласно теории X;
- для введения новой информации:
	- рассмотрим следующие случаи, дополнительные примеры;
	- перейдем к рассмотрению, анализу, описанию;
	- остановимся более детально на...;
	- следующим вопросом является...;
	- еще одним важнейшим аспектом изучаемой проблемы является...;
- для выражения логических связей между частями высказывания:
	- как показал анализ, как было сказано выше;
	- на основании полученных данных;
	- проведенное исследование позволяет сделать вывод;
	- резюмируя сказанное;
	- $-$  дальнейшие перспективы исследования связаны с....

Письменная речь требует использования в тексте большого числа развернутых предложений, включающих придаточные предложения, причастные и деепричастные обороты. В связи с этим часто употребляются составные подчинительные союзы и клише:

- *поскольку, благодаря тому что, в соответствии с…;*
- *в связи, в результате;*
- *при условии, что, несмотря на…;*
- *наряду с…, в течение, в ходе, по мере.*

Необходимо определить основные понятия по теме исследования, чтобы использование их в тексте курсовой работы было однозначным. Это означает: то или иное понятие, которое разными учеными может трактоваться по-разному, должно во всем тексте данной работы от начала до конца иметь лишь одно, четко определенное автором курсовой работы значение.

В курсовой работе должно быть соблюдено единство стиля изложения, обеспечена орфографическая, синтаксическая и стилистическая грамотность в соответствии с нормами современного русского языка.

#### **6. Порядок защиты курсовой работы**

Ответственность за организацию и проведение защиты курсовой работы возлагается на заведующего кафедрой и руководителя выполнения курсовой работы. Заведующий кафедрой формирует состав комиссии по защите курсовых работ, утвержденный протоколом заседания кафедры. Руководитель информирует обучающихся о дне и месте проведения защиты курсовых работ, обеспечивает работу комиссии необходимым оборудованием, проверяет соответствие тем представленных курсовых работ примерной тематике, готовит к заседанию комиссии экзаменационную ведомость с включением в нее тем курсовых работ обучающихся, дает краткую информацию о порядке проведения защиты курсовых работ, обобщает информацию об итогах проведения защиты курсовых работ на заседание кафедры.

К защите могут быть представлены только работы, которые получили положительную рецензию. Не зачтённая работа должна быть доработана в соответствии с замечаниями руководителя в установленные сроки и сдана на проверку повторно.

Защита курсовых работ проводится начала экзаменационной сессии. Защита курсовой работы включает:

- краткое сообщение автора продолжительностью 5-7 минут об актуальности работы, целях, объекте исследования, результатах и рекомендациях по совершенствованию деятельности анализируемой организации в рамках темы исследования;

- вопросы к автору работы и ответы на них;

- отзыв руководителя.

Защита курсовой работы производится публично (в присутствии обучающихся, защищающих работы в этот день) членам комиссии.

Если при проверке курсовой работы или защите выяснится, что обучающийся не является ее автором, то защита прекращается. Обучающийся будет обязан написать курсовую работу по другой теме.

При оценке курсовой работы учитывается:

- степень самостоятельности выполнения работы;

- актуальность и новизна работы;

- сложность и глубина разработки темы;

- знание современных подходов на исследуемую проблему;
- использование периодических изданий по теме;
- качество оформления;
- четкость изложения доклада на защите;

- правильность ответов на вопросы.

В соответствии с установленными правилами курсовая работа оценивается по следующей шкале:

Оценка «*отлично*» выставляется при выполнении курсовой работыв полном объеме; работа отличается глубиной проработки всех разделов содержательной части, оформлена с соблюдением установленных правил; студент свободно владеет теоретическим материалом, безошибочно применяет его при решении задач, сформулированных в задании; на все вопросы дает правильные и обоснованные ответы, убедительно защищает свою точку зрения.

Оценка «*хорошо*» выставляется при выполнении курсовой работы в полном объеме; работа отличается глубиной проработки всех разделов содержательной части, оформлена с соблюдением установленных правил; студент твердо владеет теоретическим материалом, может применять его самостоятельно или по указанию преподавателя; на большинство вопросов даны правильные ответы, защищает свою точку зрения достаточно обосновано.

Оценка «*удовлетворительно*» выставляется при выполнении курсовой работы в основном правильно, но без достаточно глубокой проработки некоторых разделов; студент усвоил только основные разделы теоретического материала и по указанию преподавателя (без инициативы и самостоятельности) применяет его практически; на вопросы отвечает неуверенно или допускает ошибки, неуверенно защищает свою точку зрения.

Оценка «*неудовлетворительно*» выставляется, когда студент не может защитить свои решения, допускает грубые фактические ошибки при ответах на поставленные вопросы или вовсе не отвечает на них.

По итогам защиты за курсовую работу выставляется оценка на титульный лист работы, в экзаменационную ведомость и зачетную книжку обучающегося.

#### **7. Учебно-методическое и информационное обеспечение курсовой работы**

#### **7.1 Основная литература**

1. Леонов, О.А. Метрология, стандартизация и сертификация: учебник / О.А. Леонов, В.В. Капрузов, Н.Ж. Шкаруба, Н.Е. Кисенков // М.: – Издательство КолосС, 2009. ‒ 568 с.

2. Леонов, О.А. Метрология и технические измерения: учебник / О.А. Леонов, Н.Ж. Шкаруба // М.: – ФГОУ ВПО МГАУ, 2015. – 239 с.

3. Леонов, О.А. Курсовое проектирование по метрологии, стандартизации и сертификации: учебное пособие / О.А. Леонов, Г.Н. Темасова, Н.Ж. Шкаруба // ‒ М.: ФГОУ ВПО МГАУ, 2008. -120 с

4. Леонов, О.А. Стандартизация: учебное пособие / О.А. Леонов, В.В. Капрузов, Г.Н. Темасова // – М.: ФГОУ ВПО МГАУ, 2015. – 91 с.

#### **7.2 Дополнительная литература**

1. Тойгамбаев, С.К., Метрология стандартизация сертификация: учебник / С.К., Тойгамбаев А.П. Шнырев, П.В. Голиницкий - М.: Компания Спутник +, 2017. 375с.

2. Голиницкий П.В., Измерение и контроль деталей транспортных и транспортно-технологических комплексов / П.В. Голиницкий, С.К., Тойгамбаев ‒ М.: Компания Спутник +, 2018. -154 с.

#### **8. Методическое, программное обеспечение курсовой работы**

#### **8.1 Перечень программного обеспечения и информационных справочных систем для выполнения курсовой работы**

Рабочее место преподавателя и студентов, оснащенное компьютером с доступом в Интернет и текстовым редактором, рабочие места студентов, оснащенные компьютерами с доступом в Интернет, предназначенные для работы в электронной образовательной среде и текстовом редакторе.

#### **Методические указания разработали:**

Голиницкий П.В., к.т.н.